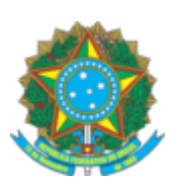

## **SERVIÇO PÚBLICO FEDERAL**

## **CONSELHO FEDERAL DE ENGENHARIA E AGRONOMIA - CONFEA**

## **PORTARIA N° 98/2022**

Alteração de lotação da empregada LAÍS SOARES DE ARAÚJO da Gerência Técnica - GTE para a Gerência de Relacionamentos Institucionais - GRI.

**O PRESIDENTE DO CONSELHO FEDERAL DE ENGENHARIA E AGRONOMIA (CONFEA)**, no uso das atribuições que lhe são conferidas pelo Regimento do Confea, aprovado pela Resolução nº 1.015, de 30 de junho de 2006,

Considerando as necessidades administrativas das unidades organizacionais envolvidas na presente movimentação de pessoal; e

Considerando o constante dos autos do Processo nº 00.001620/2022-80,

## **RESOLVE:**

Art. 1º Alterar a lotação da empregada LAÍS SOARES DE ARAÚJO, matrícula 0388, da Gerência Técnica - GTE para a Gerência de Relacionamentos Institucionais - GRI a partir de 16 de março de 2022.

Art. 2º Esta portaria entra em vigor na data de sua assinatura.

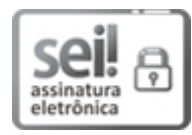

Documento assinado eletronicamente por **Igor Tadeu Garcia**, **Procurador Jurídico**, em 15/03/2022, às 16:27, conforme horário oficial de Brasília, com [fundamento](http://www.planalto.gov.br/ccivil_03/_Ato2019-2022/2020/Decreto/D10543.htm) no art. 4º, § 3º, do Decreto nº 10.543, de 13 de novembro de 2020.

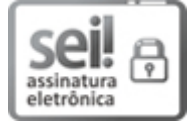

Documento assinado eletronicamente por **Joel Krüger**, **Presidente**, em 15/03/2022, às 19:14, conforme horário oficial de Brasília, com [fundamento](http://www.planalto.gov.br/ccivil_03/_Ato2019-2022/2020/Decreto/D10543.htm) no art. 4º, § 3º, do Decreto nº 10.543, de 13 de novembro de 2020.

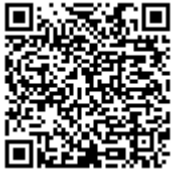

A autenticidade deste documento pode ser conferida no site https://sei.confea.org.br/sei/controlador\_externo.php? [acao=documento\\_conferir&id\\_orgao\\_acesso\\_externo=0,](https://sei.confea.org.br/sei/controlador_externo.php?acao=documento_conferir&id_orgao_acesso_externo=0) informando o código verificador **0573836** e o código CRC **D3E9BB42**.

**Referência:** Processo nº 00.001620/2022-80 SEI nº 0573836